Software installation is very simple and easy to follow. But software cracking is a bit difficult. It requires a crack for the software of the version you want. If you don't have this crack, you can search online for a crack for the software you want to install. You can make use of the crack to install the software. Once you have cracked the software and installed it, you will have the software installed on your computer. You can also try using Photoshop: The Official Adobe® Photoshop® 5 CS4 Tutorial. This tutorial is a perfect way to learn Photoshop. You'll learn how to use Photoshop's tools and techniques, as well as the fundamentals of color, text and image editing. You'll also learn how to use Photoshop's many features to create professional editing projects.

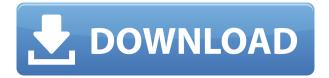

Lightroom uses all the resources available to it. If you are also using Adobe Premier or After Effects, Lightroom should not be noticeably slower. If you didn't upgrade to Lightroom 5 yet, I'd suggest you do it soon. "Soon" could mean 1-2 months, if everything you use is working properly. Lightroom 5 should bring substantial benefits to your workflow, even if you are not an ardent Lightroom user. What I'd rather have you consider, though, is Lightroom 4.3 (or some other version of Lightroom), because it is the fastest to import photos from a camera's raw file yet. Though Lightroom 5 has many enhancements, its import speeds are one of the few weaknesses in my opinion. I can easily see Raw in Lightroom 5 making it to the win every time. Adobe today released Photoshop CC 2019, now the official release date for the program! We're really excited about this year's release of Photoshop CC. The power of Photoshop as a creative tool for mobile professionals and enthusiasts has expanded, optimized - and the new collaboration features take the experience to a whole new level. Developing mobile-friendly/responsive web sites is essential for keeping up with the latest trends. This is particularly relevant today, as mobile is an increasingly important tool for both optimizing web site design and consumers are increasingly viewing content on smartphones and tablets. This course takes a deep dive into HTML as well as content delivery networks (CDNs) and their use in developing responsive web sites. Learn how to use CSS, media queries, HTML5, font descriptors and bootstrap to create more responsive websites.

## Adobe Photoshop CC 2018 Download Torrent PC/Windows 64 Bits 2022

While Photoshop is incredibly powerful and can be used to create an entire website, it's still clunky to use. That's why Adobe created the new website get started with Photoshop . The new site includes up-to-date video tutorials on topics like layer masks, basic editing techniques, and best practices for designers. Over the past few years, Chrome has worked to empower web apps that want to push the boundaries of what's possible in the browser. For example, PS6 has a built-in

camera web app. Other examples include the ability to create complex ad banners and animations, and of course web-based code editors such as Brackets and WebStorm. Many web developers today use libraries such as React or Vue to build new site experiences. It seems natural for those developers to use a code editor with syntax highlighting and auto-complete features, but many aren't aware of the power of the JavaScript and WebAssembly language standards. This article will help you discover the power of these standards and show you how they can help you build the next generation of web applications. Learn Services is an Adobe project that brings the powerful service storytelling tools that people use on the web into the Creative Cloud on the desktop. Services are the way that Adobe increases their own developer tools. Photoshop Camera transforms photos taken with a smartphone—or anything that uses a camera sensor—into a new kind of imaging tool combining the precision of Adobe's world-class desktop software with the speed and convenience of mobile technologies. Photoshop Camera intelligently predicts your artistic intentions—screen colors, lighting, and photo areas—and then analyzes your image, giving you immediate results to make your edit as easy and fluid as possible. Use one finger on a smartphone to paint and erase, while your photo appears, fades, and corrects itself on your iPhone's display. e3d0a04c9c

## Adobe Photoshop CC 2018 Licence Key X64 {{ lAtest release }} 2023

Adobe Sensei provides these unique and breakthrough AI capabilities for Photoshop to make it even smarter:

- Identifying objects in images with a set of filters we can apply quickly to compare and select what should be removed—or placed or magnified to reveal the subject, such as faces in a crowd.
- Prioritizing a document as a photo or graphic, and semantic sorting to determine which pieces of the image should be printed, exported, or adhered to a business card.
- Powerfully picking the right results for a task when users search within large volumes of images with Adobe Sensei.
- Articulating the tools and actions needed for a task as an individual desktop application.

With Share for Review, users can edit a shared project directly inside Photoshop from anywhere, without first opening the project in the browser and then send to collaborators for review. Unseen, the product team at Adobe wanted to remake this process so individuals can maintain a single shared project for the entire team while working on parts of the project using the latest features in the desktop app. "We've reimagined the concept of collaborating on a single project in Photoshop," said Paul Vanabode, vice president of Photoshop at Adobe in a press briefing. "Now, rather than having to choose, you can do either," continued Vanabode. "You can put into Photoshop to create a new document, you can put into Share for Review and start editing, or you can share a document to the Share for Review page directly, where your collaborators can collaborate on the same project."

photoshop cs6 camera raw 9.1.1 download photoshop download cs6 free photoshop download cs6 bagas31 photoshop download cs6 gratis photoshop download chrome os photoshop download gratis cs2 free photoshop download cnet photoshop download for pc cnet adobe photoshop 7.0 download cnet adobe photoshop cs6 portable free download cnet

Photoshop is a well-suited software for advanced photo editing, vector drawing, animation, and other professional graphic design applications. It is made for both desktop or laptop computers. Unlike other editing software, such as Paint Shop Pro, Photoshop is a complete solution so that you can easily edit and modify images on Windows 10, and it is the most powerful such software. Adobe Photoshop has a large and comprehensive library of functions for seeking out and retaining a style that you want to insert your photos into. Actually, it can be the most important tool while designing photo editing. Photoshop has always been a professional option for designers, and with the release of Photoshop Creative Cloud, the format has grown in versatility and improved in efficiency. The Photoshop CC's native file formats include JPG, PNG, PDF, EPS, TIFF, PSD, and PSB. There is a plethora of tools and features to help you create extraordinary images. You can download official Photoshop tutorials, or find the answers to your own question on DeviantArt and Ink Drop. Also, you get to add new color effects, change colors, and adjust and export output. It enables you to work with specific selections but also to crop your image and other basic functions. This is a complete software and application that enables you to edit files, select colors and shapes, and add effects. For a creative and non-photography user, you can use Adobe Photoshop to work with layers, merge, trichromatte, and change the type of the way the brush strokes appear. Photoshop is used in graphic design, digital media, print media, and interactive media. It is a complete and the most powerful

image editing software.

A vast collection of tools allows one to turn an image into a 3D masterpiece or turn a 2D image into a 3D object. These are made possible with the new 3D creation workflow that combines Photoshop with other applications for a smooth workflow. The Creative Cloud suite of Adobe apps such as Photoshop, Lightroom, Acrobat, and Creative Cloud itself offer original features and creative tools for new ways to create video content. Video editing capabilities are one of the creative elements that's included in Adobe's package. Photoshop isn't only a great tool for photo ... The Elements package includes a new 3D printing feature. The user interface will automatically switch to the 3D printing view for users with the right firmware (version). Artists who like to print objects can access three different options for viewing their work. Instagram is a big social media app where you can share pictures and video. Although it is free, it is tightly integrated with the feed of Instagram. There are various other ways that will make sure that your photos, videos and other content are properly published. In 2018, about 8 months ago, Adobe announced that Photoshop will release a new version on macOS in March 2019. It will contain the elements that they want to make the upgrade, as well as their goals for the future. This will be the first significant update in years. The applications are designed by the professionals and this is why you will get an amazingly designed application packed with features. The design is such that even the professionals can hardly create better applications with this tool.

https://soundcloud.com/recvasoubo1975/ac4bfspexe-has-stopped-working-crack-fix https://soundcloud.com/koramaasani/lic-efeap-software-download https://soundcloud.com/joanironnoq/driver-genius-professional-edition-11-crack-free-21 https://soundcloud.com/zokyglosli4/cme-m-key-v2-driver-windows-10 https://soundcloud.com/lalantemont1983/download-buku-asbabun-nuzul-pdf https://soundcloud.com/birkiruzakovh/crusader-kings-ii-all-dlc-activator-unlimited-gems https://soundcloud.com/nieyaokaija2/sia-smaart-live-7-crack-free-download https://soundcloud.com/vigillslocox1986/elicenser-control-center-activation-code-keygen-for-26 https://soundcloud.com/ohowhelenx/office-2013-activation-kms-gui-eldi https://soundcloud.com/koramaasani/mixmeister-fusion-77-serial https://soundcloud.com/riagobsmoti1985/pe-design-7-crack-files-18 https://soundcloud.com/vesearnove1982/isi-disi-amor-bestia-dvdr-torrent https://soundcloud.com/pieveherbie1989/autodata-motorcycle-torrent

When editing images on the computer monitor and even printing photos from your camera, you'll find a range of editing and optimizing features to fit any need. You can use the collection of tools to eliminate visual imperfections, refine the clarity and smoothness of your videos, and more. Avoiding using complicated tools for a favorite effect simply takes a few minutes to learn. To start with, you can throw clips into a new window to edit on their own, or use the "Undo" and "Redo" buttons in any Photoshop flyout window. If your main task is to edit your images, you can easily access all of the tools for cropping, enhancing color and brightness, adjusting exposure and highlights, and more. For advanced users who want to align or merge images for a seamless composition, the options are much wider. With a few browser adjustments, you can even use any browser to edit and share photos very easily. Although the polygonal selection tool may not seem as powerful as the Curves tool, it's important to note that it's a versatile selection tool that is useful for many image editing tasks such as trimming, exporting, and editing your graphics. Photographs taken through a focused lens come in with an image of a fine point. While this is an ideal way of taking a photo, this often

shows up as a dark or light patch or halo when you try to get rid of it. The world of printer is mainly about the black, white, or basic colored pages. If a customer wants to include his name on a business card, it will be printed. If a person wants to cover his photo on a CD cover or DVD, he has to use a white paper or a colored background. As per changing the background color, you can use the Fill option and your images are now ready for other color applications. For some designers, this is the most effective method to insert text.

https://ayusva.in/photoshop-7-brushes-free-download- hot /

https://www.soulfingerproductions.com/wp-content/uploads/2023/01/elilrash.pdf

 $\underline{https://www.bigganbangla.com/wp-content/uploads/2023/01/Photoshop-Cs3-Free-Download-File-Horse-2021.pdf}$ 

https://pharmtechtitans.com/download-adobe-photoshop-free-laptop-free/

https://dottoriitaliani.it/ultime-notizie/senza-categoria/photoshop-pc-windows-7-download-new/

https://www.sport1ne.com/photoshop-templates-flyer-free-download-full/

https://www.liftomat.it/wp-content/uploads/2023/01/12x36-Wedding-Album-Dm-Psd-Templates-For-Photoshop-Free-Download-NEW.pdf

http://www.cryptofxinsider.com/?p=60935

https://xcars.co/adobe-photoshop-2021-version-22-4-1-download-free-license-key-last-release-2022/

https://kuudle.com/photoshop-pc-windows-8-1-download-new/

https://stepupbusinessschool.com/wp-content/uploads/2023/01/Adobe\_Photoshop\_CC\_2019\_version\_20.pdf

https://www.webcard.irish/adobe-photoshop-cs5-license-key-full-license-key-full-3264bit-2022/

 $\underline{https://xn--traspasoenespaa-crb.com/wp-content/uploads/2023/01/Download-free-Photoshop-2021-Verification for the action of the property of the property of$ 

rsion-224-Registration-Code-Windows-1011-NEw-2022.pdf

https://assetrumah.com/adobe-photoshop-cs-15-free-download-full-version-portable/

 $\frac{https://thankyouplantmedicine.com/wp-content/uploads/Download-Photoshop-2021-Version-2231-Key gen-For-LifeTime-MacWin-lAtest-versIon-2022.pdf$ 

 $\frac{http://nmcb4reunion.info/wp-content/uploads/2023/01/Photoshop-2020-version-21-Download-Activation-Code-With-Keygen-lAtest-release-2023.pdf$ 

https://ufostorekh.com/wp-content/uploads/2023/01/rangrab.pdf

 $\underline{http://www.bevispo.eu/wp-content/uploads/2023/01/Download-Photoshop-Portable-Jalantikus-TOP.pd} \\ f$ 

http://www.rathisteelindustries.com/adobe-photoshop-new-version-download-for-windows-10-better/

https://stonebridgehealthstaffing.com/wp-content/uploads/conlash.pdf

http://freecreditcodes.com/photoshop-download-gratis-completo-free/?p=11319

https://xn--80aagyardii6h.xn--p1ai/wp-content/uploads/2023/01/hamell.pdf

http://www.chelancove.com/adobe-photoshop-2022-download-free-hacked-3264bit-latest-2023/

 $\underline{https://6v9x.com/wp-content/uploads/2023/01/Adobe-Photoshop-Cs3-Free-Download-For-Windows-7-Ultimate-64-Bit-TOP.pdf}$ 

 $\underline{https://bakedenough.com/wp\text{-}content/uploads/2023/01/Adobe\_Photoshop\_2021\_Version\_2243.pdf}$ 

https://joyfuljourneyresources.net/wp-content/uploads/2023/01/crowpela.pdf

 $\underline{https://luxurygamingllc.com/wp-content/uploads/2023/01/Free-Vector-Download-For-Photoshop-UPD.\underline{pdf}$ 

 $\underline{https://aupairglobal.mx/wp\text{-}content/uploads/2023/01/Rubber\text{-}Stamp\text{-}Generator\text{-}Photoshop\text{-}Action\text{-}Free-Download\text{-}LINK.pdf}$ 

 $\underline{https://assetmanagementclub.com/wp\text{-}content/uploads/2023/01/vendwat.pdf}$ 

https://fabwives.com/wp-content/uploads/2023/01/Photoshop 2022 Version 230.pdf

 ${\color{blue} https://dottoriitaliani.it/ultime-notizie/bellezza/download-adobe-photoshop-backgrounds-free-exclusive/lessed (a) to the control of the control of the control o$ 

 $\frac{https://www.carchowk.com/photoshop-download-gratis-em-portugues-completo-crackeado-free/http://duxdiligens.co/photoshop-cc-2018-version-19-full-product-key-license-code-keygen-for-windows-x32-64-2022/$ 

http://med-smi.com/

http://www.hotdeals4heroes.com/wp-content/uploads/2023/01/kaspgran.pdf

http://poetrykiosk.com/wp-content/uploads/2023/01/manojana.pdf

http://mysleepanddreams.com/?p=40442

https://www.corsisj2000.it/wp-content/uploads/2023/01/caroscan.pdf

 $\frac{http://digital-takeout.net/wp-content/uploads/2023/01/Photoshop-Pc-Apps-Free-Download-TOP.pdf}{https://eleven11cpa.com/wp-content/uploads/2023/01/vaifro.pdf}$ 

In this book you will learn how to edit your photographs, create new art, improve your Photoshop skills, and much more. By the end of the book you will be able to work with all the major features of Adobe Photoshop. This is a great reference for beginners and advanced Photoshop users alike. This book will show you how to work fast and stay organized with this powerful image editing software. Using a combination of video and written instruction, you will learn techniques you can use in your Photoshop projects. You will learn to use Photoshop's new features for photo retouching and painting, and you will also learn how to work with the new Adobe Camera Raw plug-in. This book walks you through Adobe Illustrator CS5.5, and introduces the basics of Adobe InDesign CS5.5, the chapter-by-chapter text construction software. On top of that, you will be able to print and see your print-ready pages directly from a networked printer or from a printer set up on a Wi-Fi hot spot. Adobe Photoshop is a professional graphics and image editing software with tremendous potential. Whether you want to modify colors, shadows, and highlights, add a custom star accent to an image, or develop special effects, Photoshop has the tools to do everything and more. The book covers every main Photoshop topic ranging from basic to advanced techniques, and it gives you plenty of examples that you can emulate for your own projects. This is a book for those who want to learn about the advanced techniques in their graphic editing tool, from the basics and basic user tricks to most used editing techniques. Knowledge of edit techniques and understanding of those which are used in certain tasks will take you a long way in Photoshop, from retouching photos to working on digital paintings, and much more.